# Declaring Variables

#### Variables

- The most commonly used information in your programs will be variables.
- A variable is a storage location for a piece of data that has a value that can vary.
- The data type will determine the range of values allowable, and the program will assign or modify this value as appropriate.
- To put it another way: Declaring variables allocate memory which has a corresponding data type (e.g. integer) and we give that memory location a name.

#### The Declaration

All variables are declared by stating the type, followed by the name you are giving it

Examples:

int age;

char firstInitial:

float bankBalance;

### Types of information

- There are five basic data types associated with variables:
	- int
		- integer: a whole number.
	- float
		- floating point value
		- $\circ$  ie a number with a decimal part.
	- double
		- a double-precision floating point value.
	- char
		- a single character.
	- void
		- valueless special purpose type which we will examine closely in later sections.

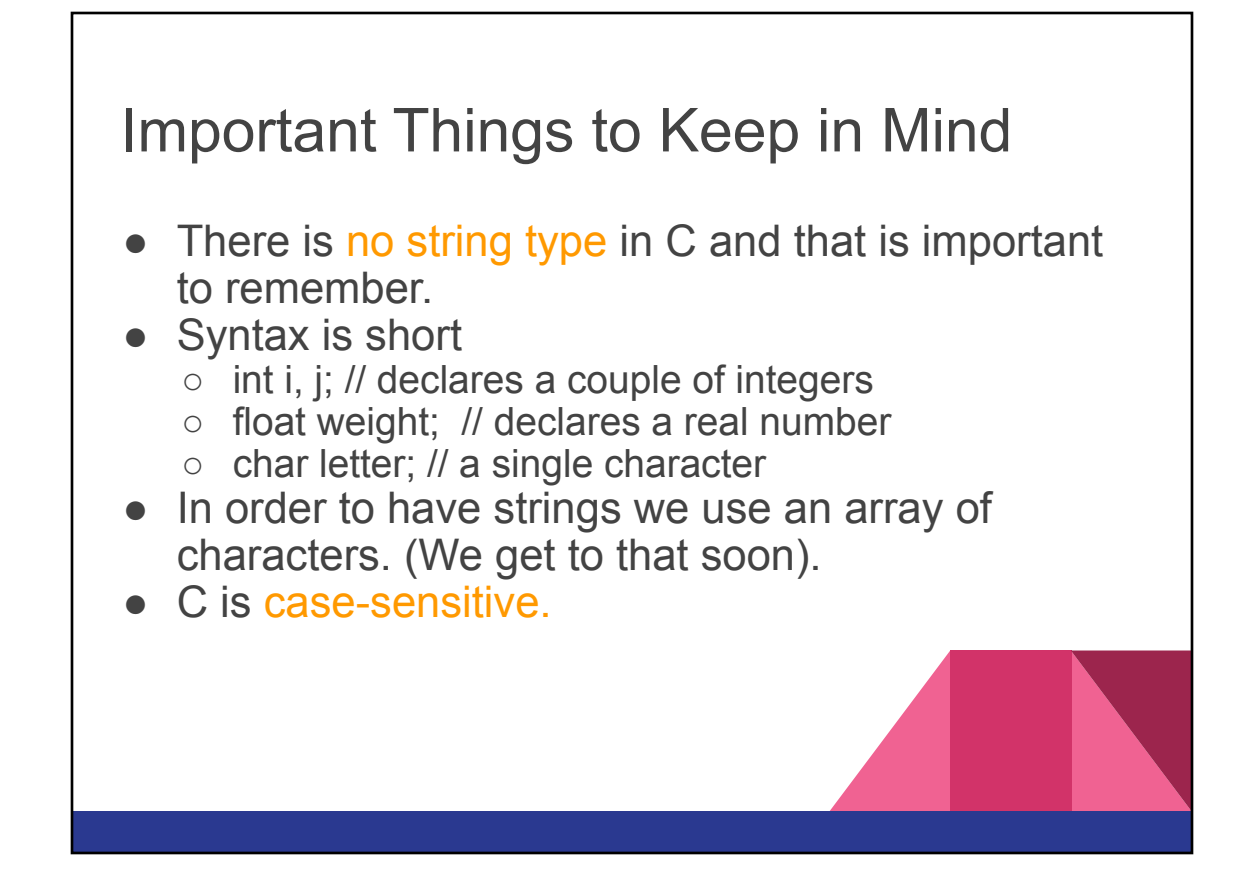

#### Why bother with int?

- $\Box$  float and int are handled differently by the computer.
- $\Box$  Integers are stored in true binary form. 123 is basically stored as "1111011"
- $\Box$  float can't be stored this way, it has two parts a Mantissa and Exponent, and it is much more work for the computer to work with floats.

# Use simplest type.  $\Box$  Additionally it is good programming practice to use the simplest type possible. ■ This avoids confusion on what the variable is used for. e.g. "int age", is clearer than "float age". ■ Can expose errors at compile time. ■ Saves memory. ■ Speeds processing.

## Naming variables

- $\Box$  Using meaningful variable names is one of the most important things in making your program readable.
- $\Box$  Your variables should do only one thing and be named accordingly. Rename them as your understanding grows.

#### □ Use mixed case ("camelCase"):

■ e.g. firstName, startTime, isFinished

# Hungarian notation  $\Box$  Professional programmers use prefixes to remind them of the data type of the variable. (i for integer, f for float).

- □ e.g. iAge; fWeight, iCount.
- $\Box$  This can be useful especially when dealing with different data types.
- $\Box$  Not required for this course, but you may find it really helps, even if use for some of your variables.

### More about naming

- $\Box$  Your have to practice between the extremes of giving a name like "x" and "fTheFirstUnknownInTheEquation".
- $\Box$  Short names are often good but avoid ambiguous abbreviations.
- □ Don't be lazy, use "name" instead of "nam" and "month" instead of "mon".
- □ By convention use i, j, k for simple looping variables.

### The Rules

- Every variable name in C must start with a letter or an underscore.
- Variables should not be longer than 31 characters.
- The rest of the name can consist of letters, numbers and underscore characters (only).
- C recognizes upper and lower case characters as being different.
- Finally, you cannot use any of C's keywords like main, while, switch etc as variable names

### Initializing Variables

- $\Box$  Unlike other languages, variables are not initialized in C. Meaning, not given an initial value.
- $\Box$  You should always give your variables an initial value.
- $\Box$  At the top of your program you should have an initialization section which sets the value of each variable declared.

#### $\Box$  Or, variables can be initialized as follows:

 $\blacksquare$  int age = 0; // gives age a known value

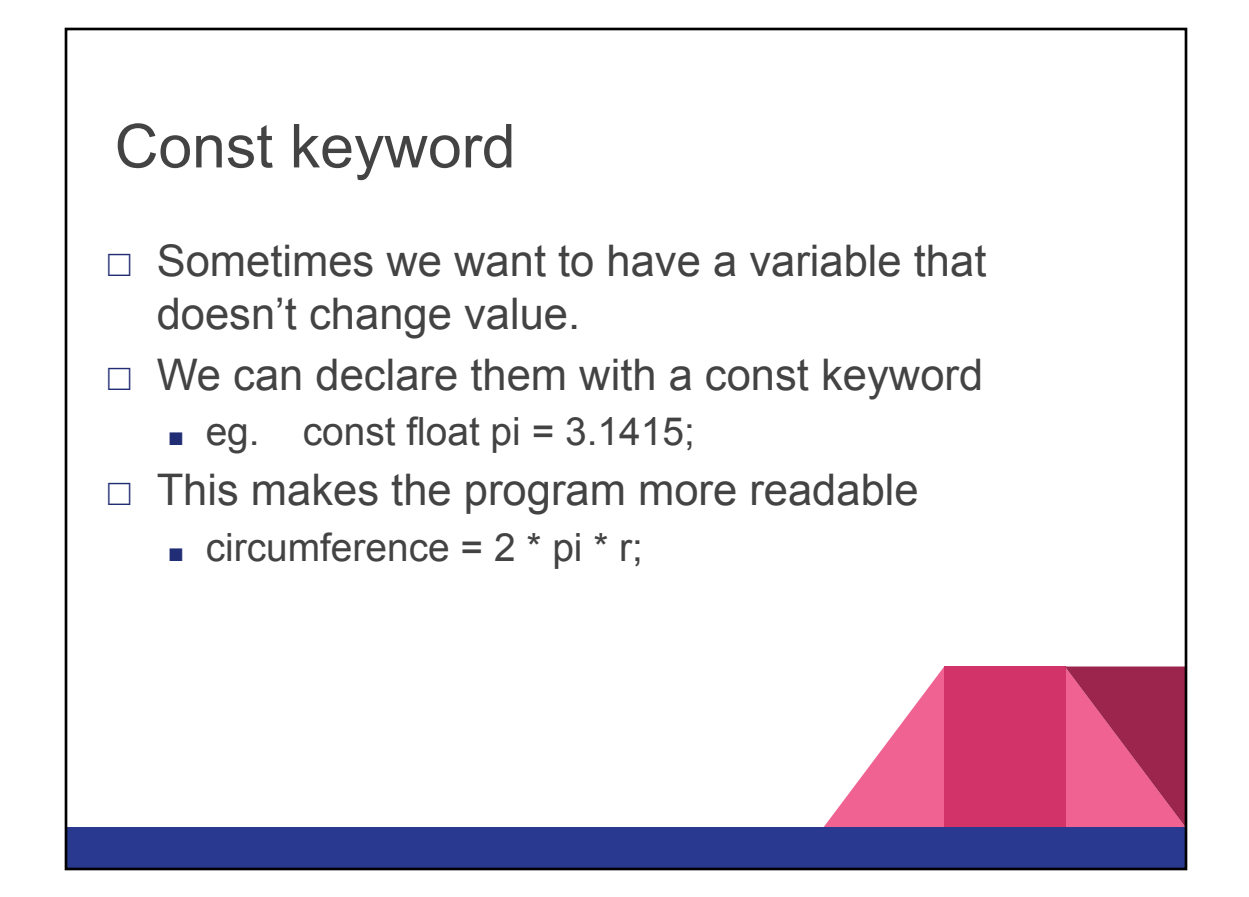

## Const (con't)

- $\Box$  In general we avoid using numbers in our code.
- $\Box$  Sometimes we use const for values we don't expect will change often:
	- $\Box$  const int numProvinces = 10;
	- $\Box$  const int numNHLteams = 30;
- $\Box$  Then if when it changes we only have to change program in one place.

# Printing in C

**printf**

#### printf

- We use the function printf to write characters to the screen.
- In it's simplest form we just print out a string: ○ printf("Hello, World");
- However we want to be able to print out variables and do some formatting.

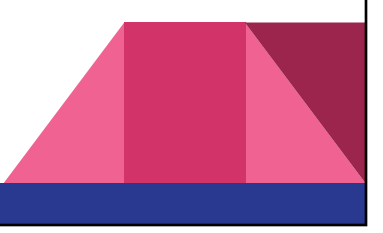

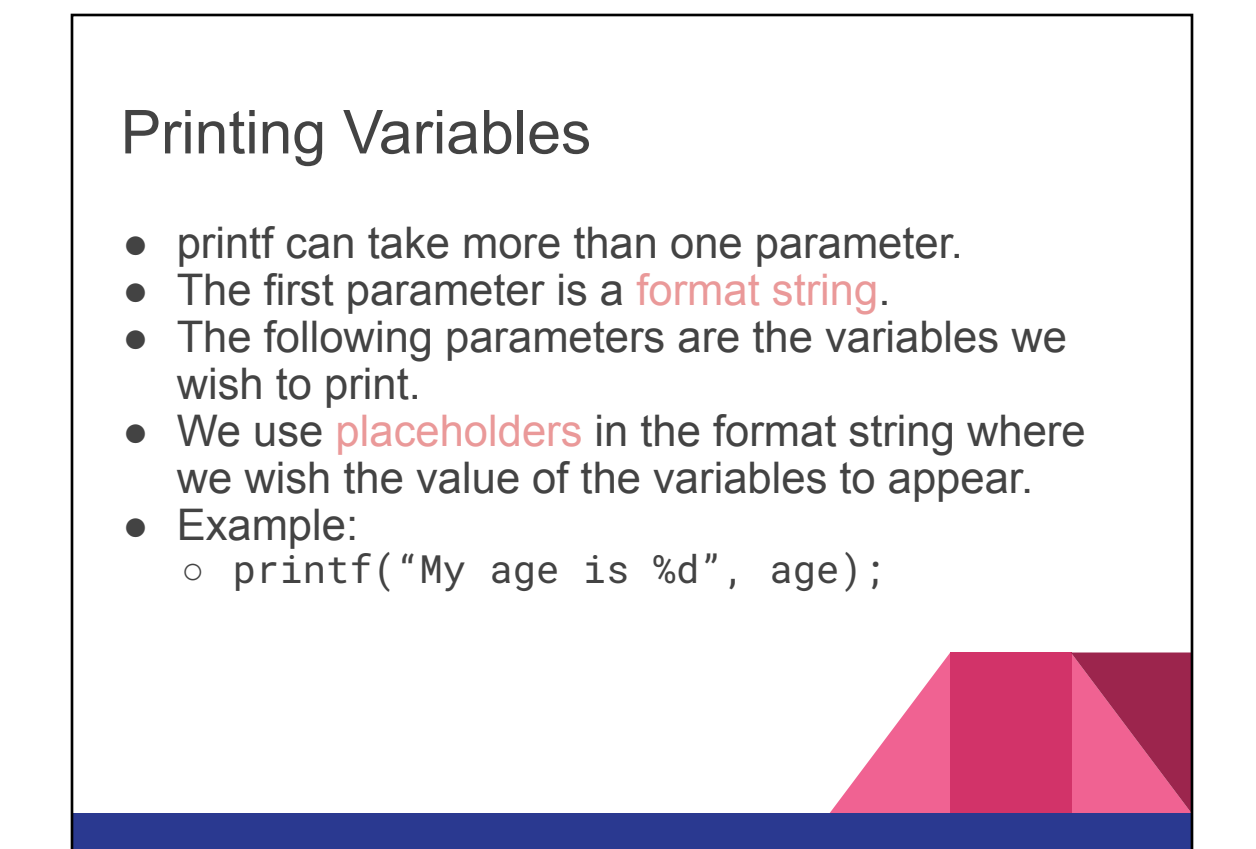

#### Placeholders Data Type

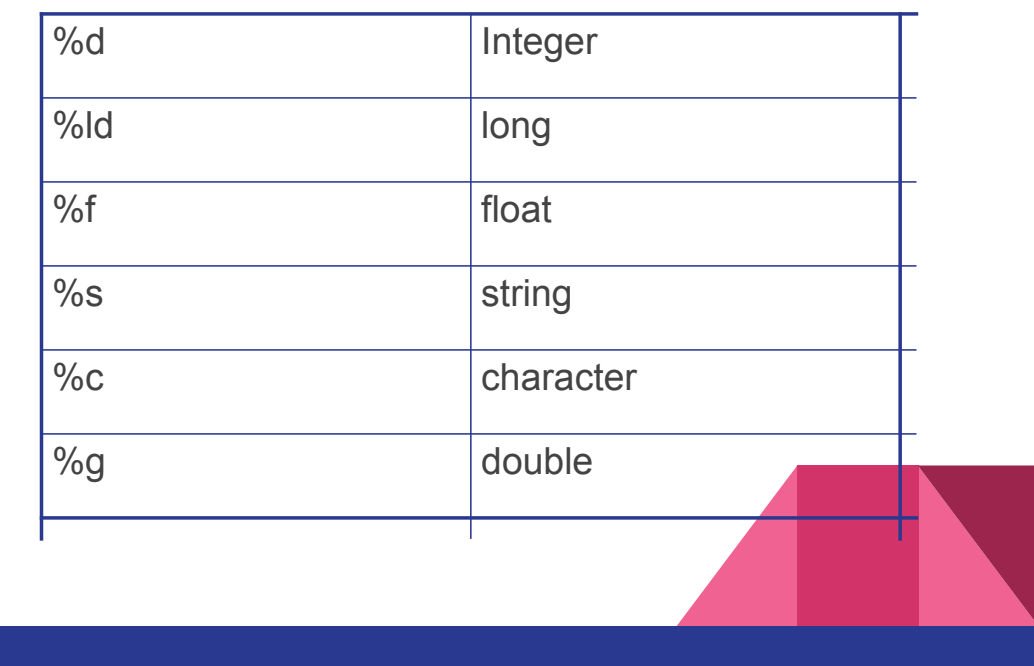

## More Examples

- printf("%s, %s", lastName, firstName);
- printf("Weight is %f", fWeight);
- printf("This show is brought to you by the letter %c and the number %d", letter, number);

#### Formatting characters

- $\Box$  \n new line (most frequent)
- $\Box$  \t horizontal tab
- $\Box$  The backslash works as an escape character. The function knows to treat the next character differently than it normally would.

# Printing special characters

- □ \' single quote
- $\Box$  \" double quote
- □ \\ back slash
- □ Examples:
- $\Box$  printf("The song title is \"%s\"\n", title);
- $\Box$  printf("\\n is used for new line\n");

## Specifying Size

- $\Box$  Often we want to restrict the number of spaces printed.
- $\Box$  We do this by adding a number before the letter of the place holder
- $\Box$  e.g. printf("%3d", age);
- $\Box$  If the variable value is greater than the number of spaces then the field width expands
- $\Box$  printf("age %3d", 1234); prints "age 1234"

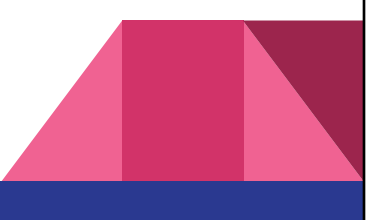

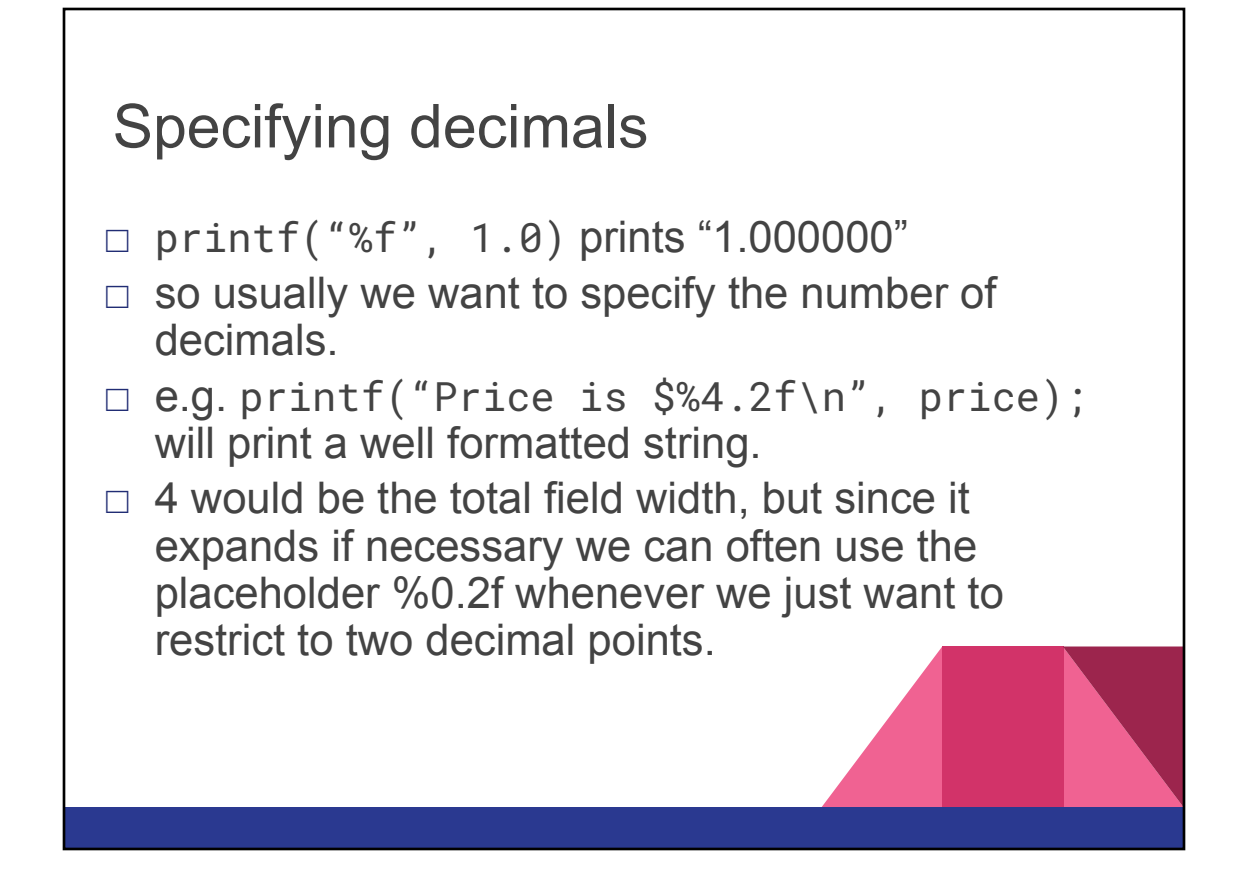

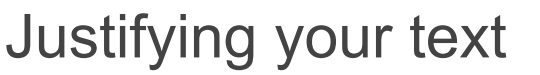

```
\Box printf("%-30s\n", "- left justify");
```
 $\Box$  printf("%30s", "right justify");

```
left justify
```
right justify

//*30 Characters wide*

- $\Box$  or specify width at runtime
- $\Box$  printf("%\*s\n", width, "hello");